# **ДИПЛОМНАЯ РАБОТА**

**ОСОБЕННОСТИ ИСПОЛЬЗОВАНИЯ ФУНКЦИОНАЛЬНЫХ ВОЗМОЖНОСТЕЙ MS POWER POINT ПРИ СОЗДАНИИ ПРЕЗЕНТАЦИИ**

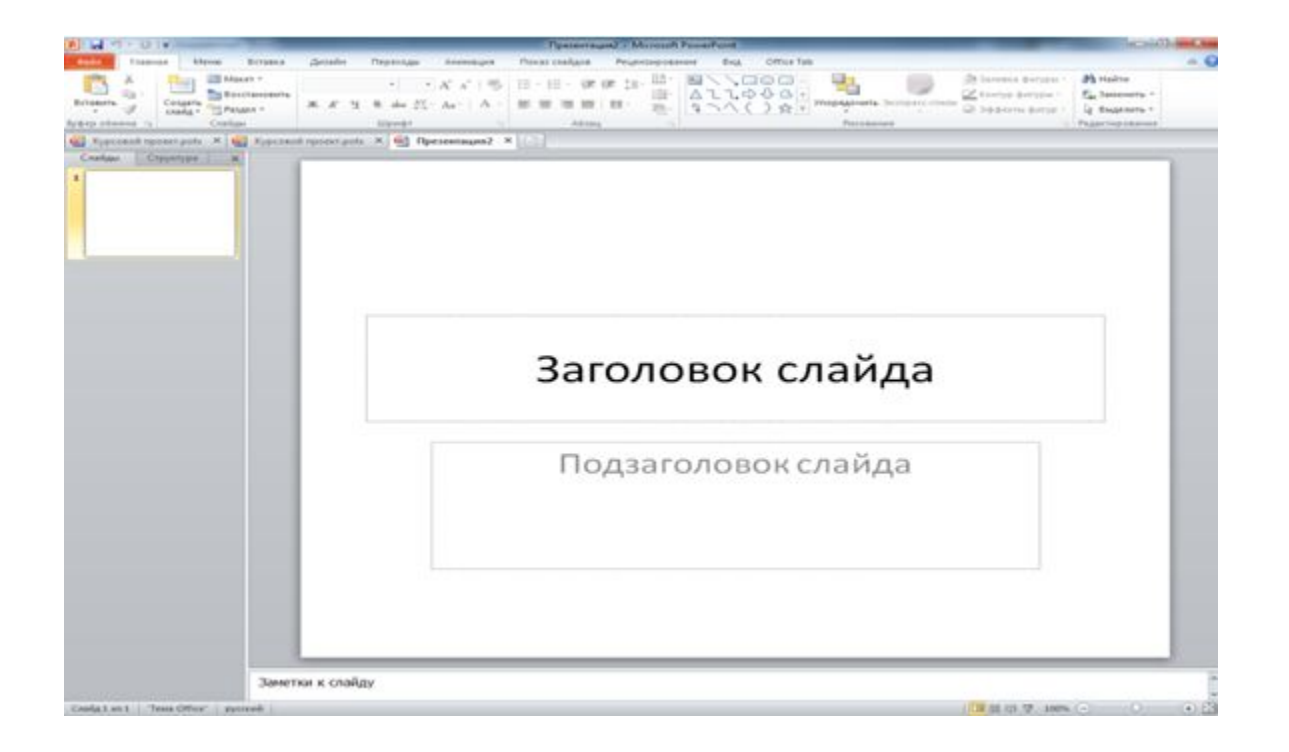

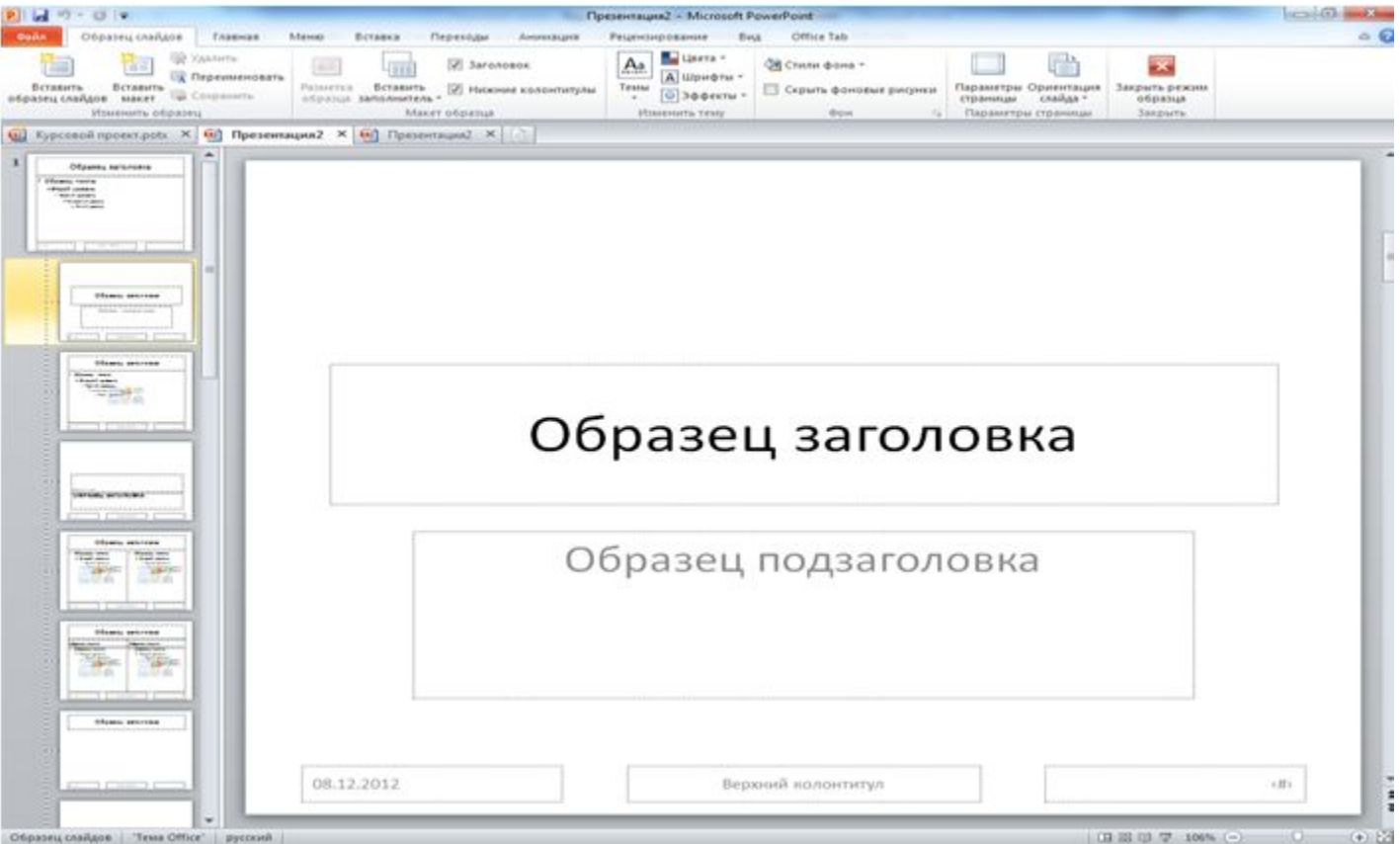

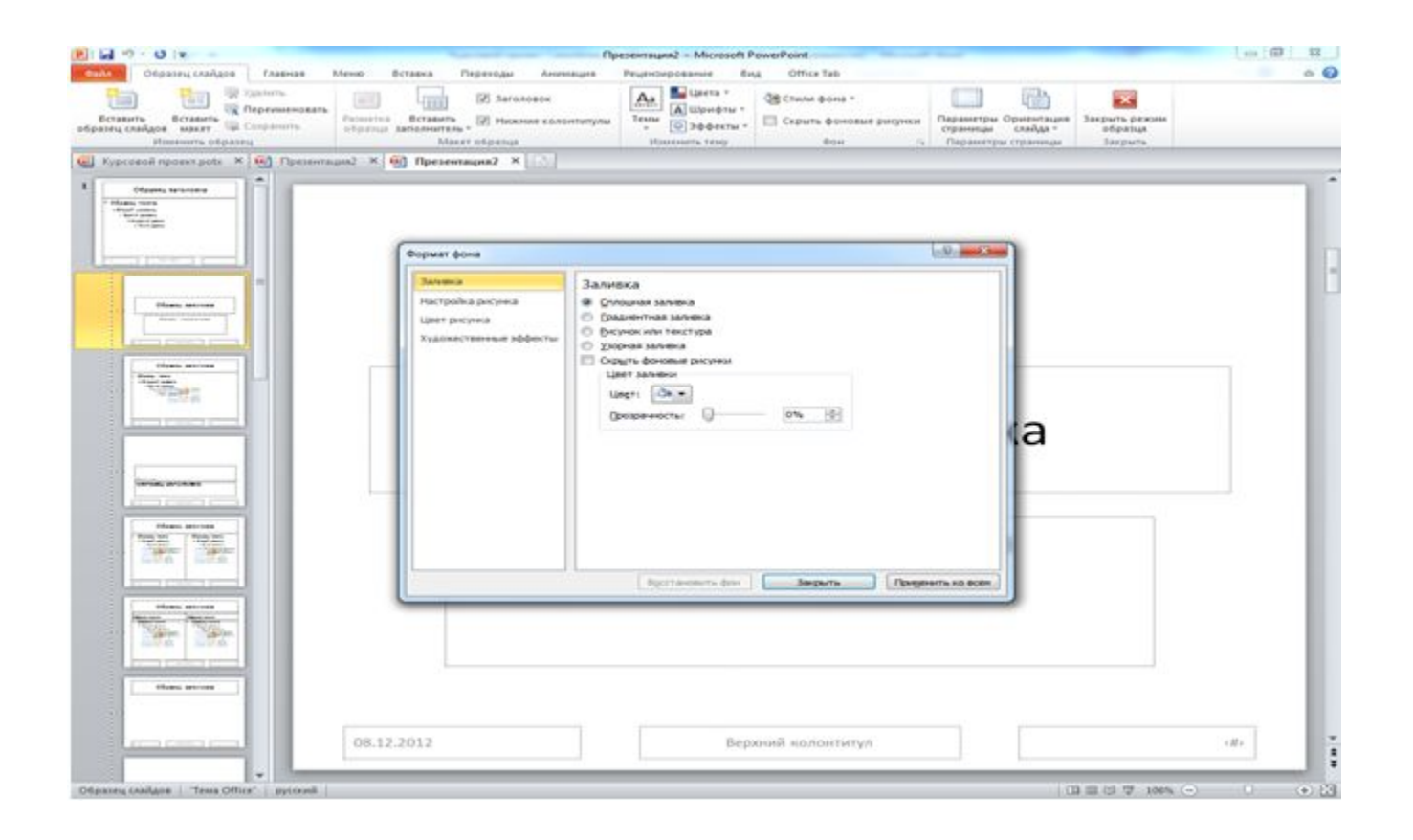

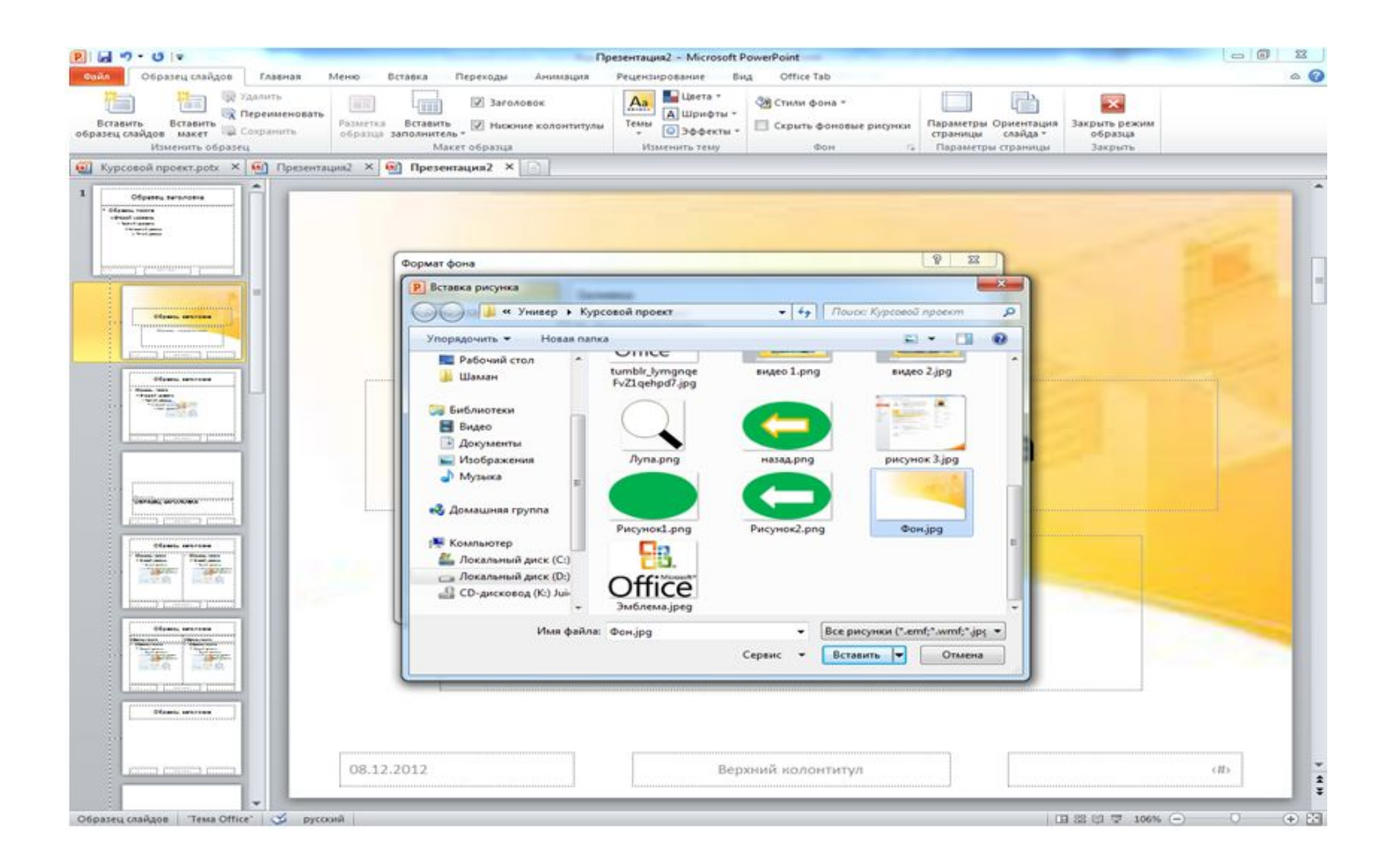

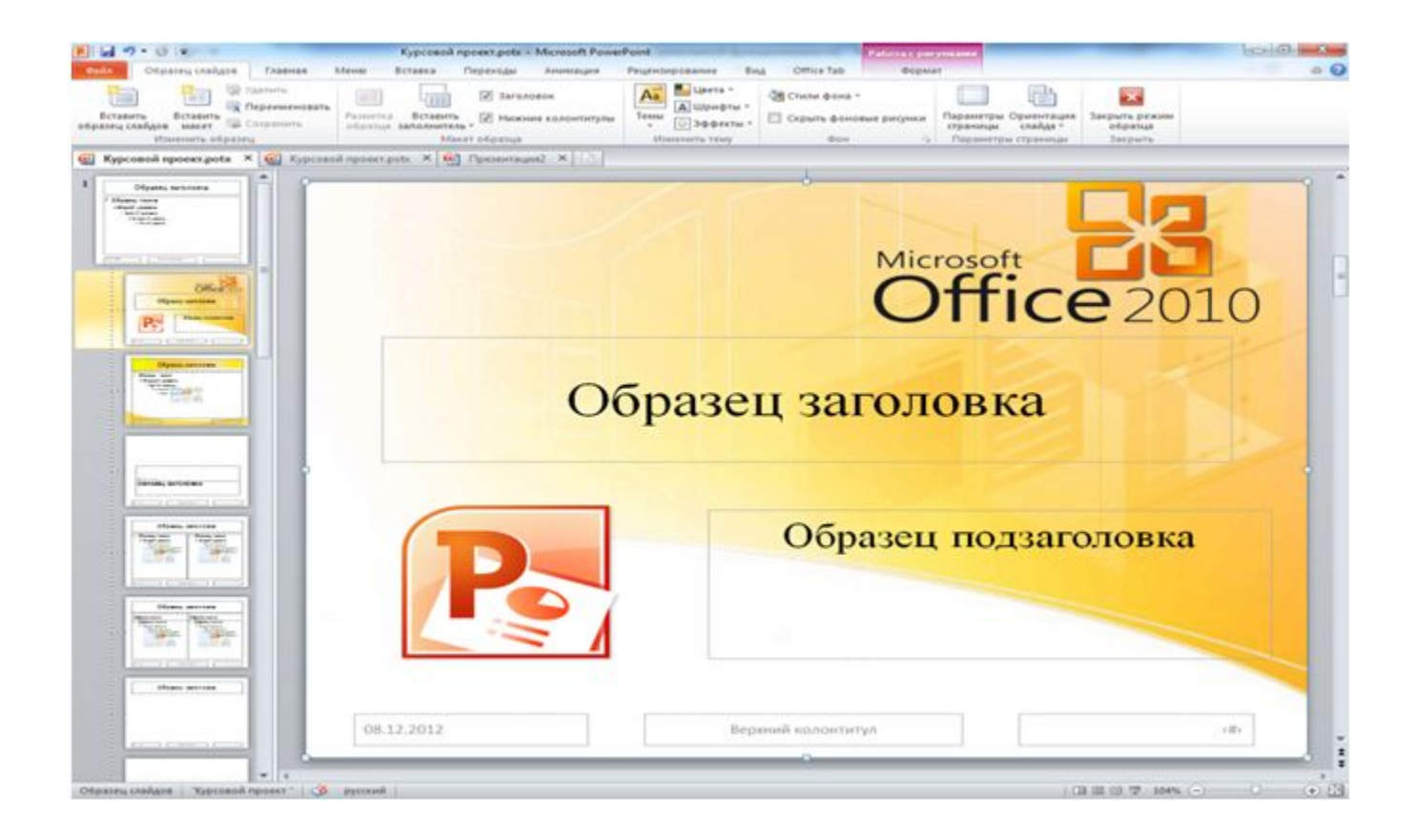

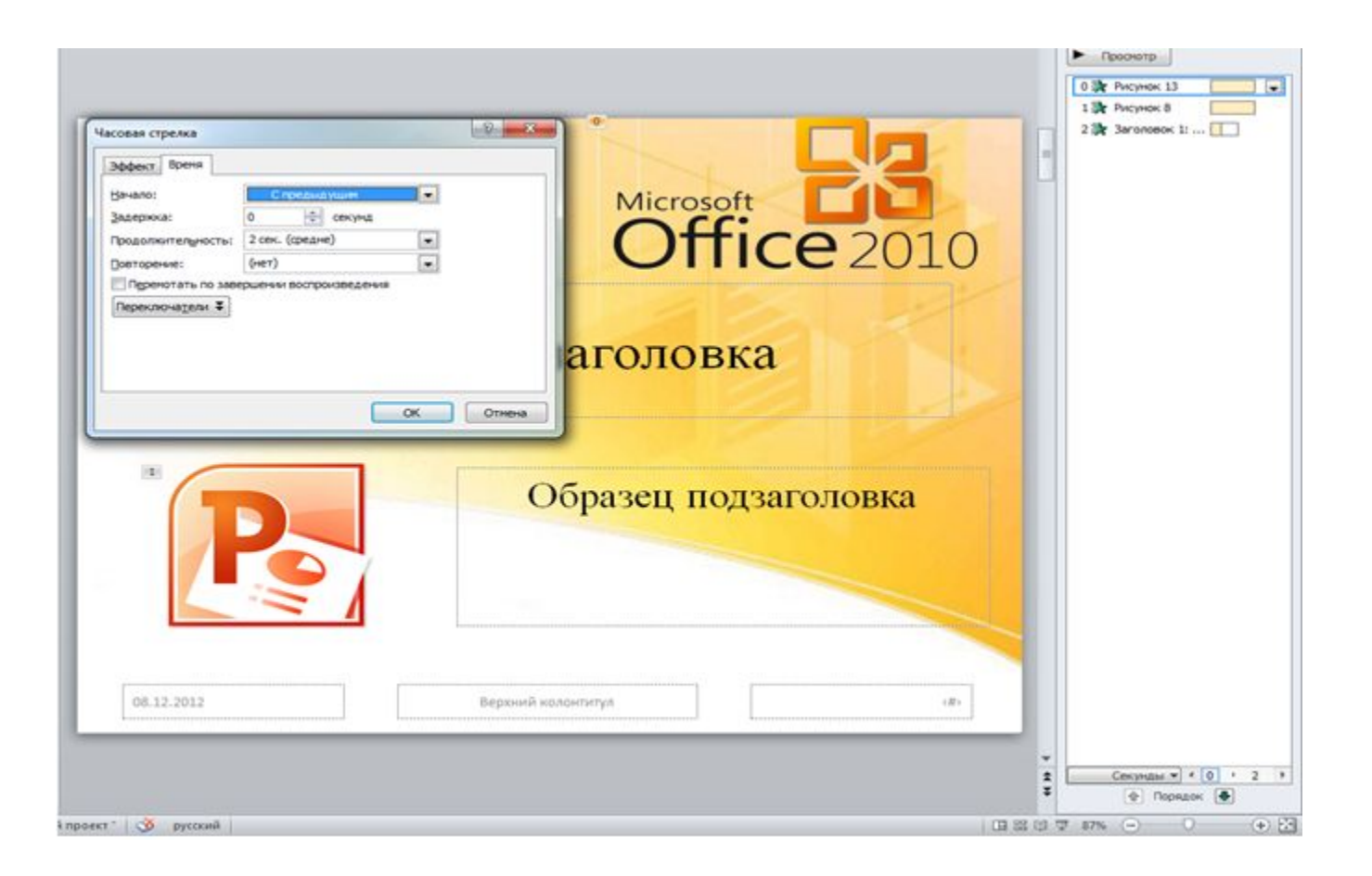

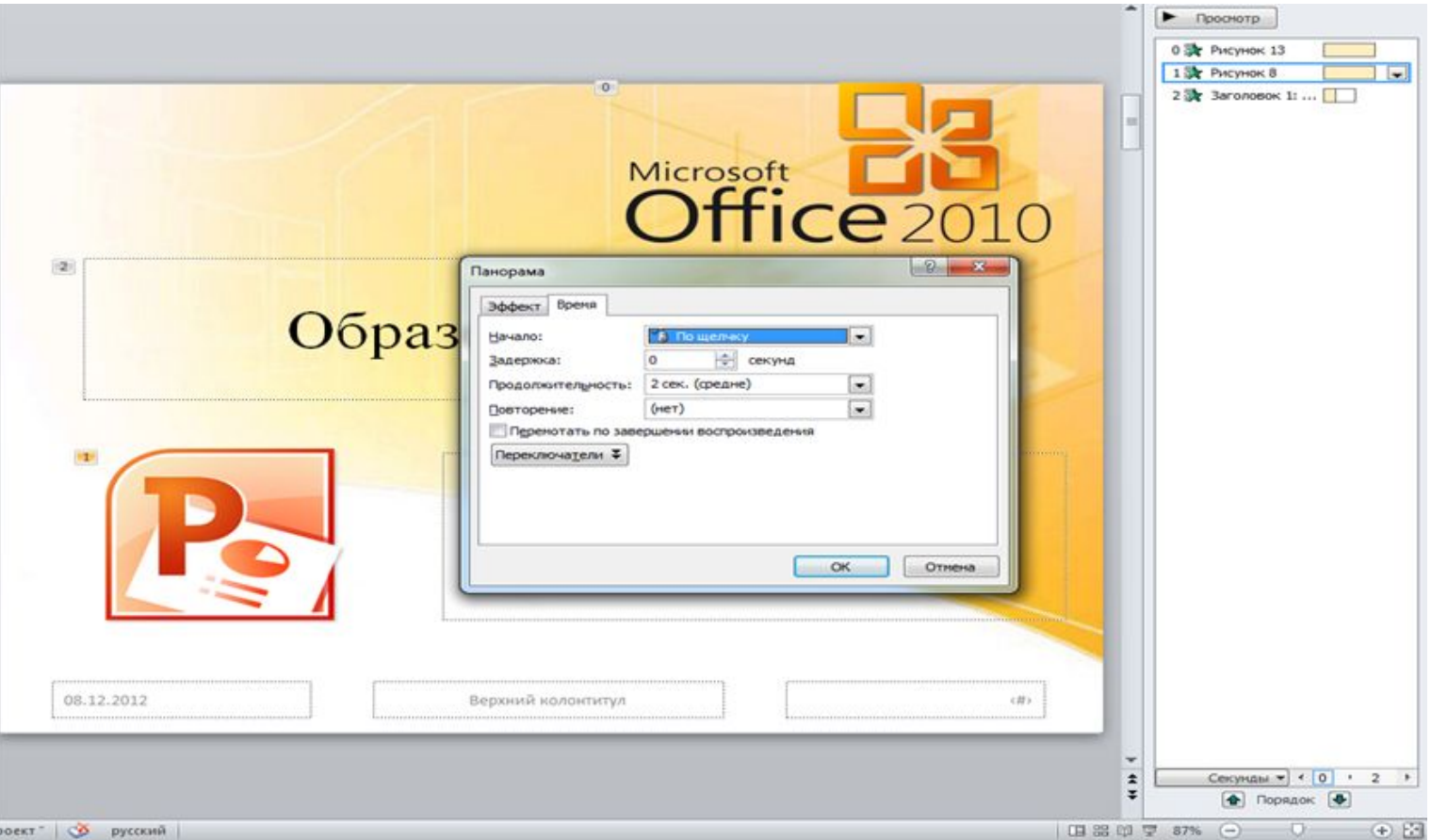

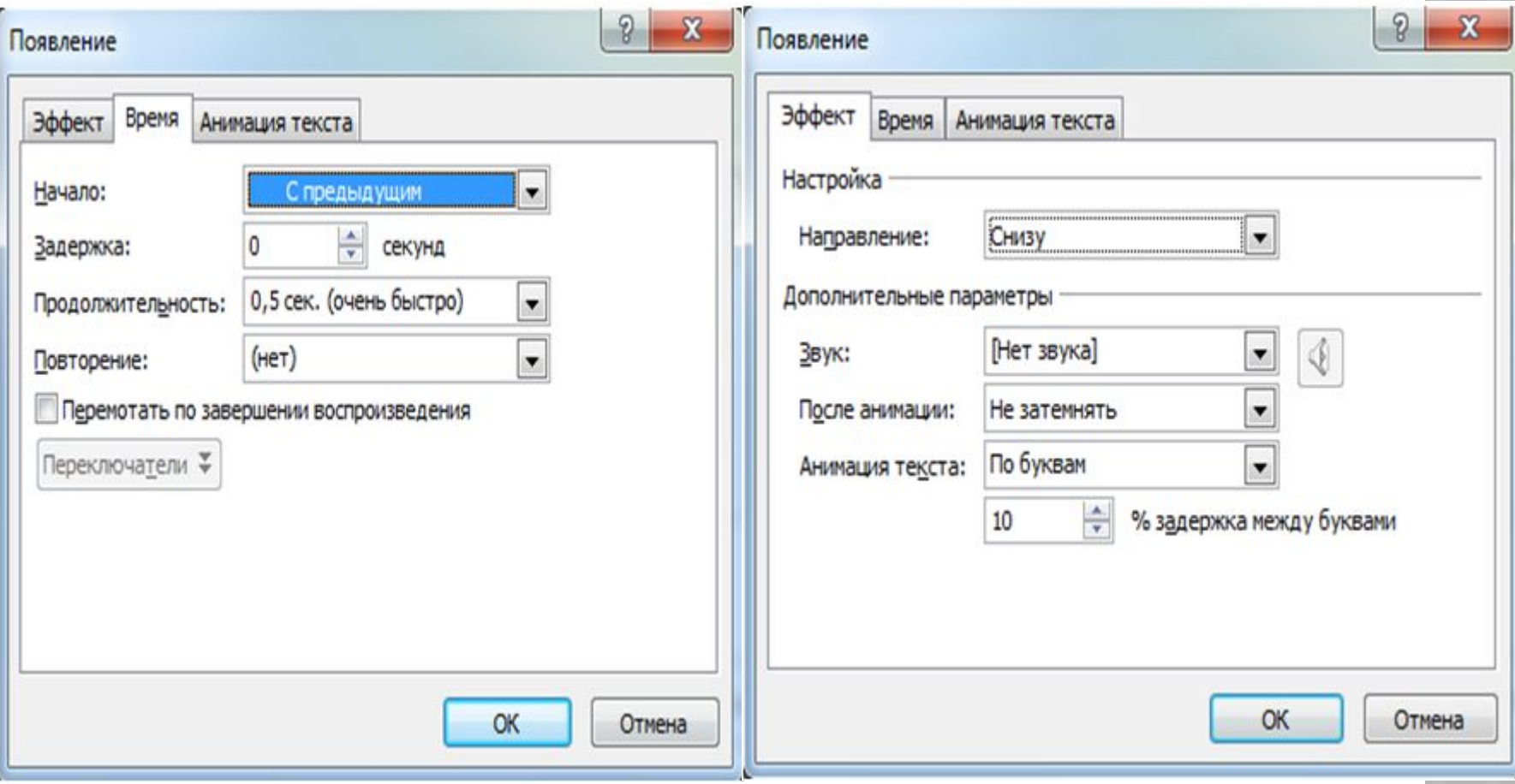

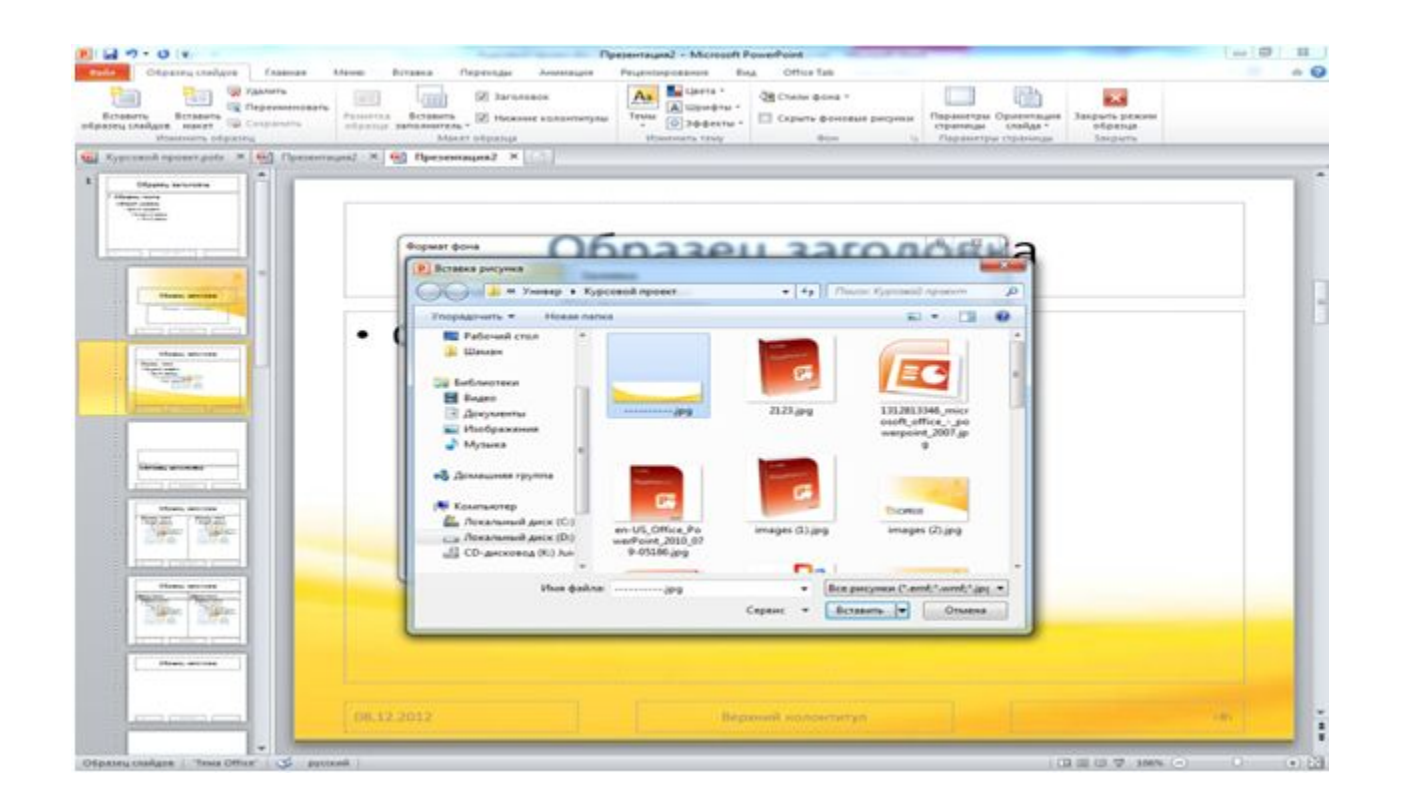

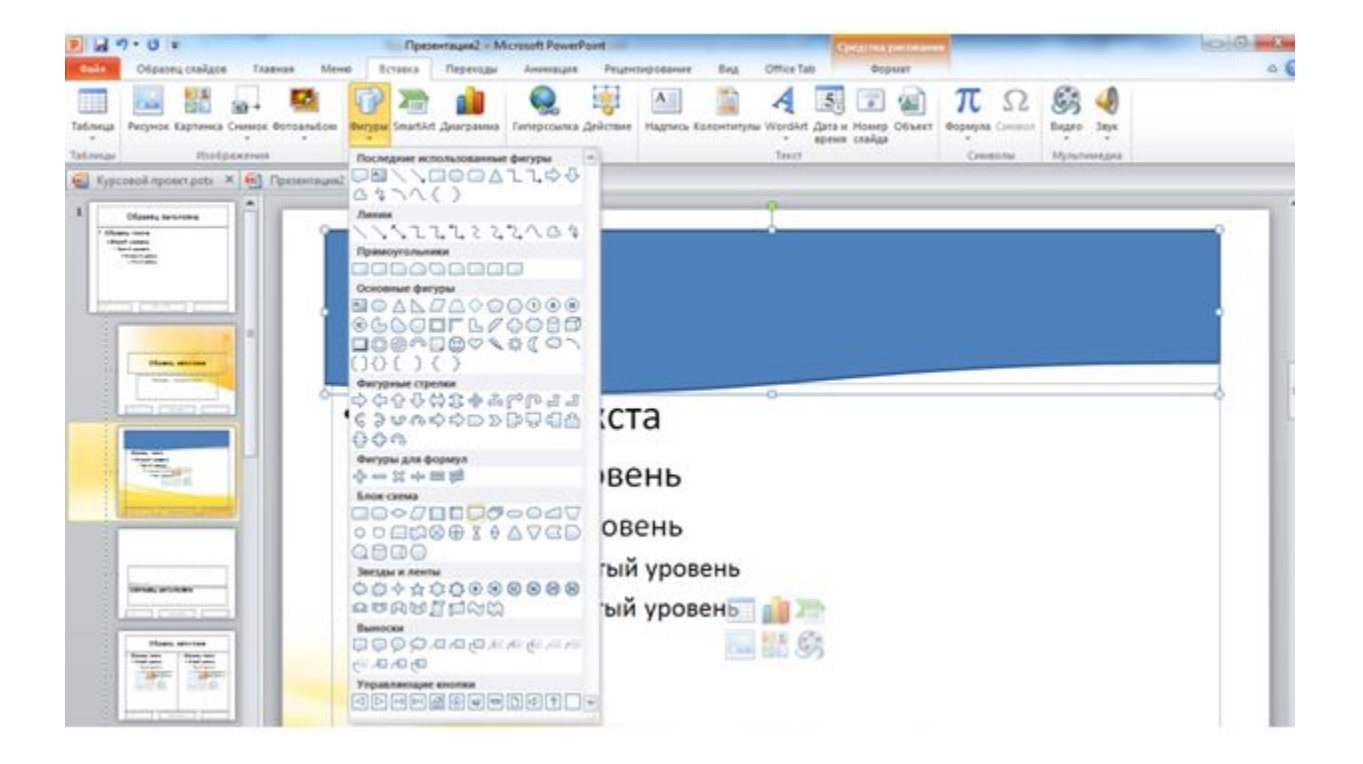

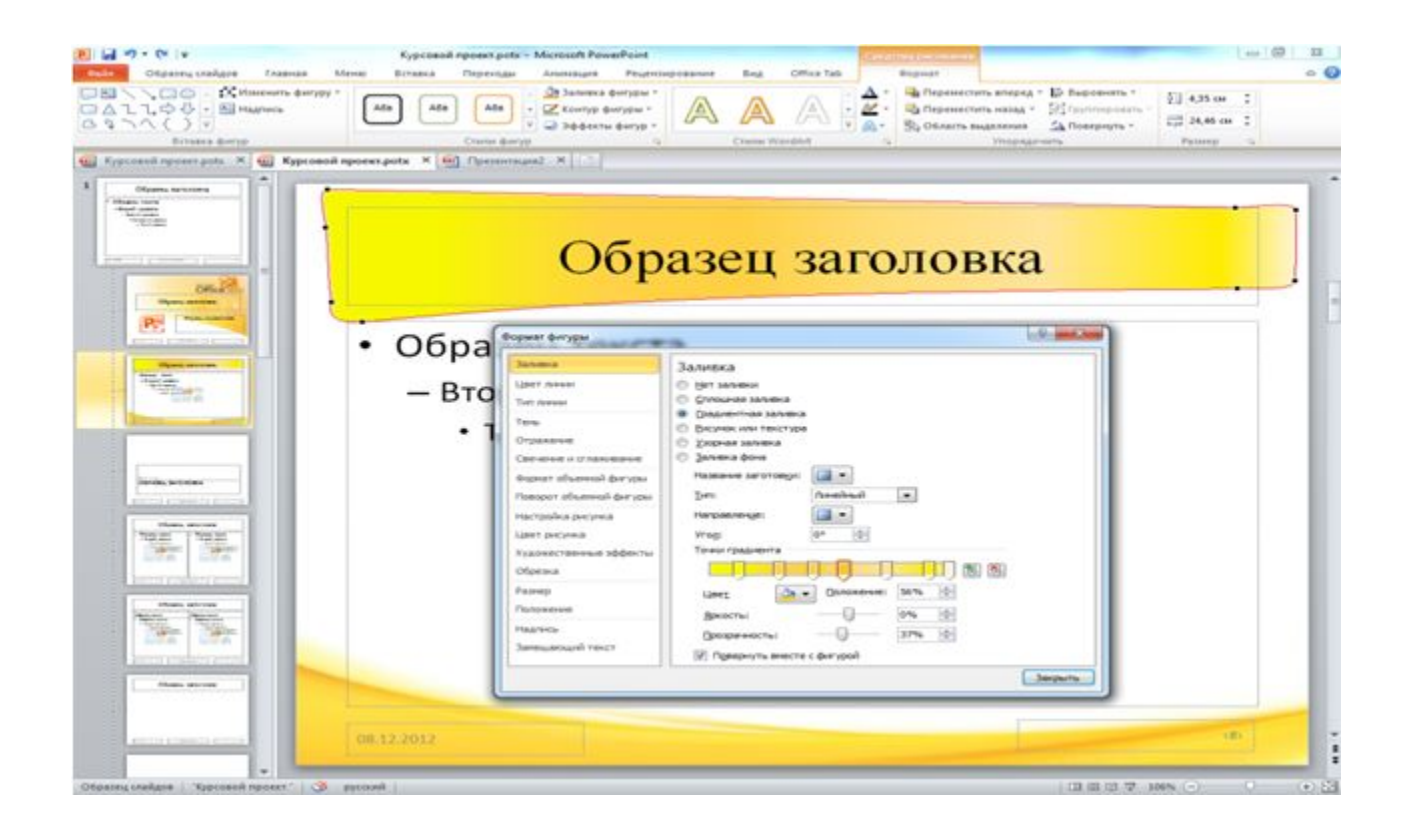

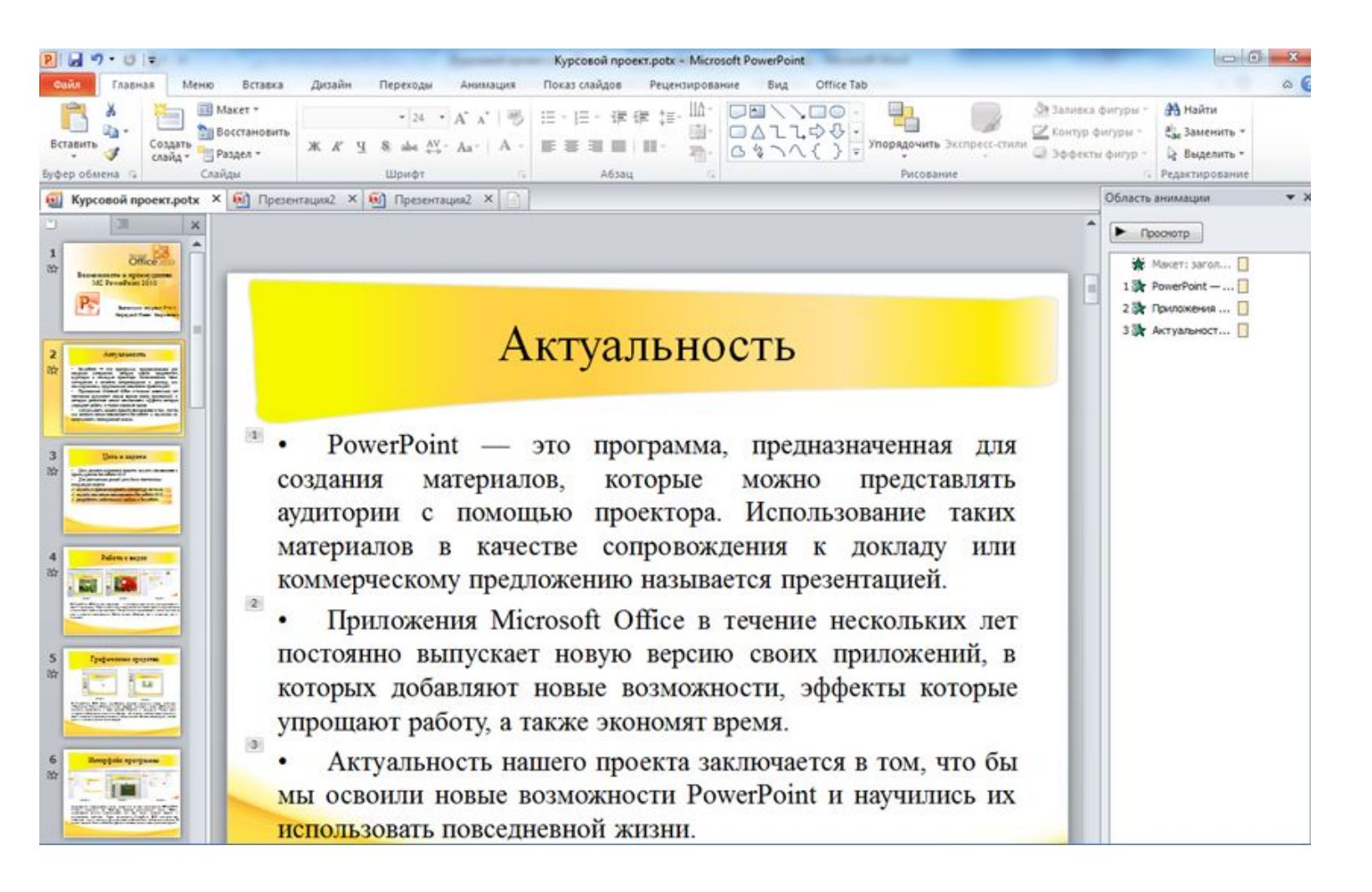

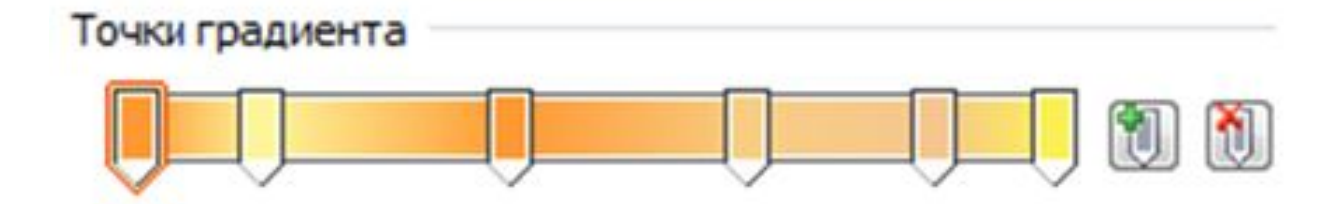

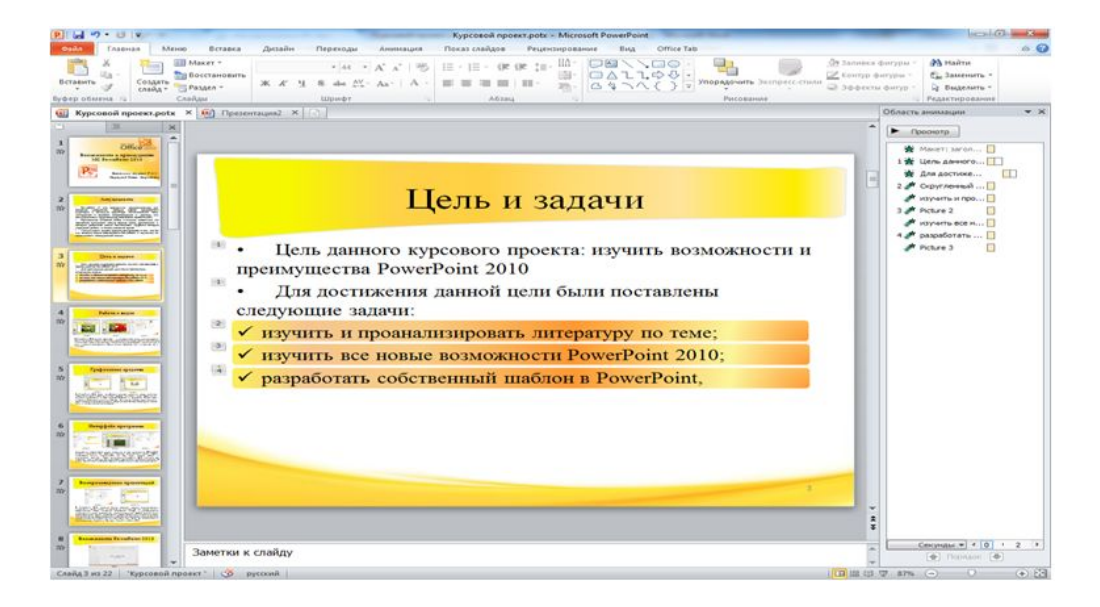

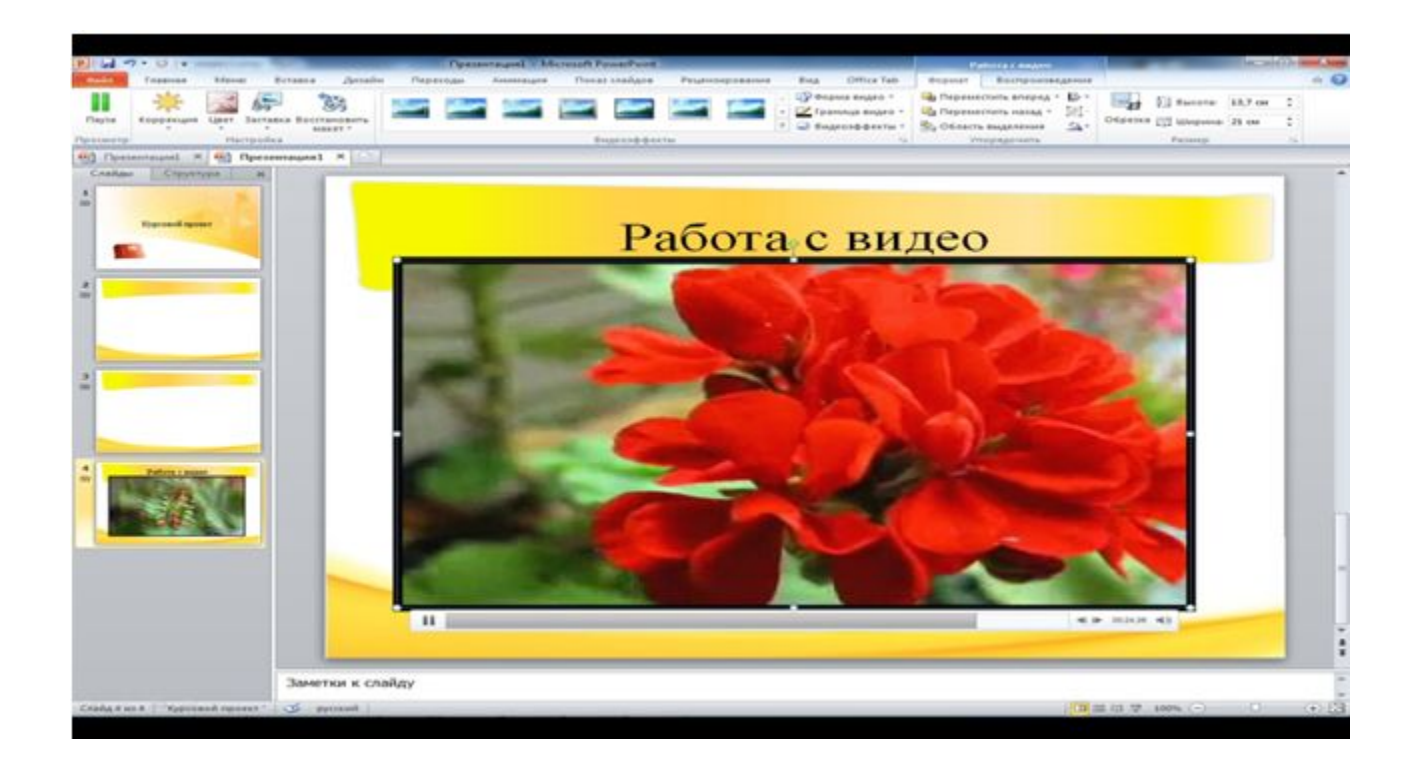

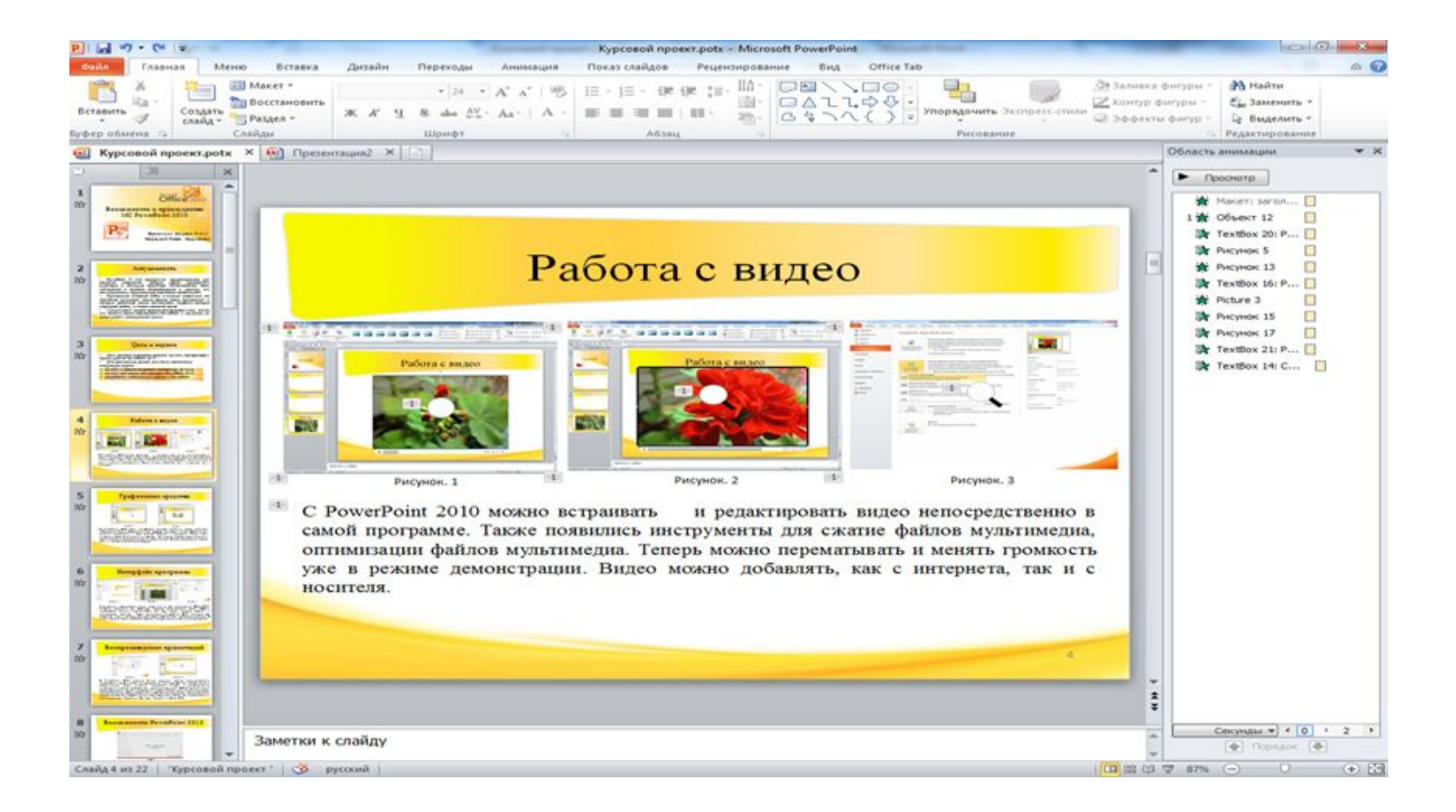

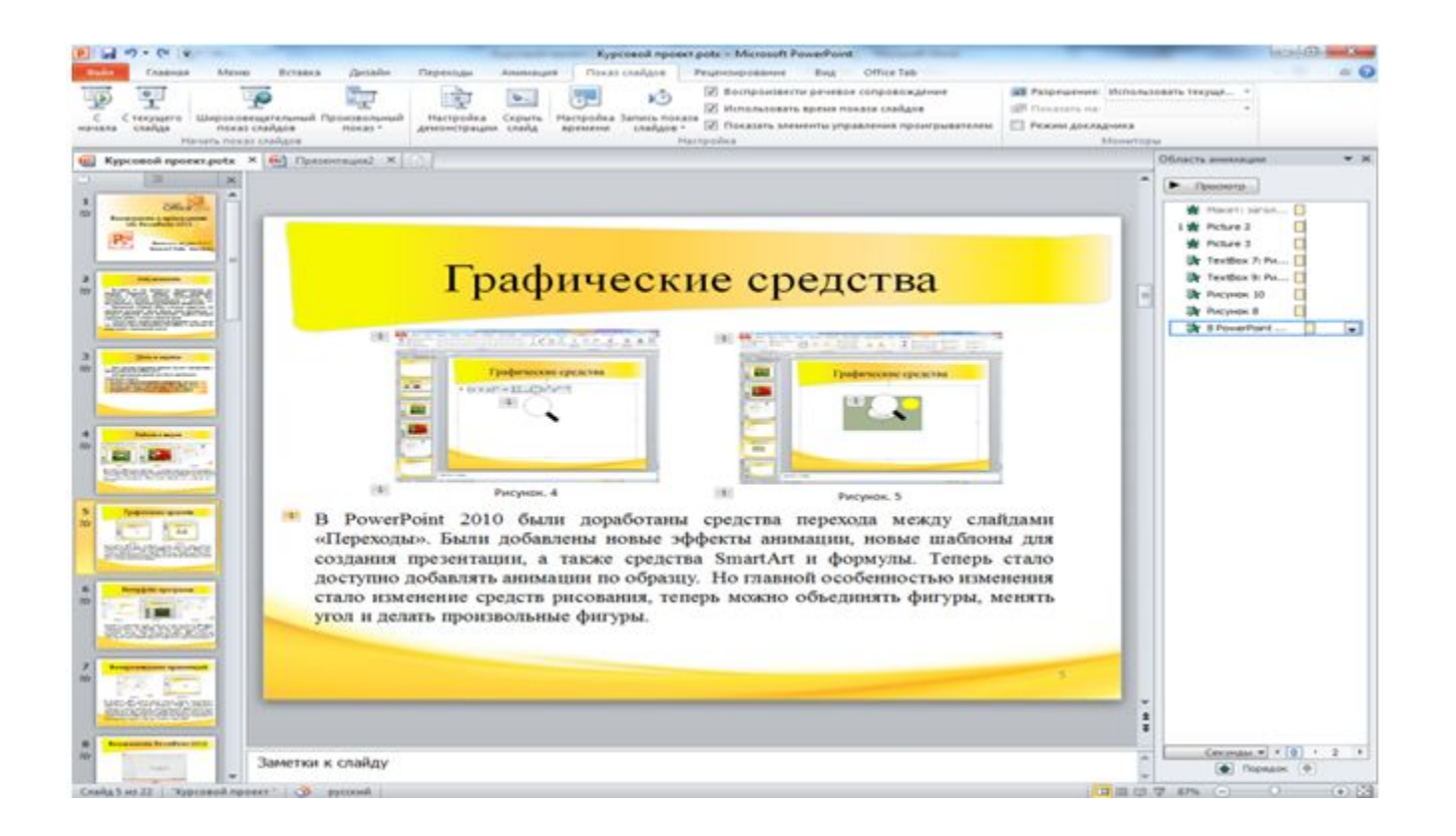

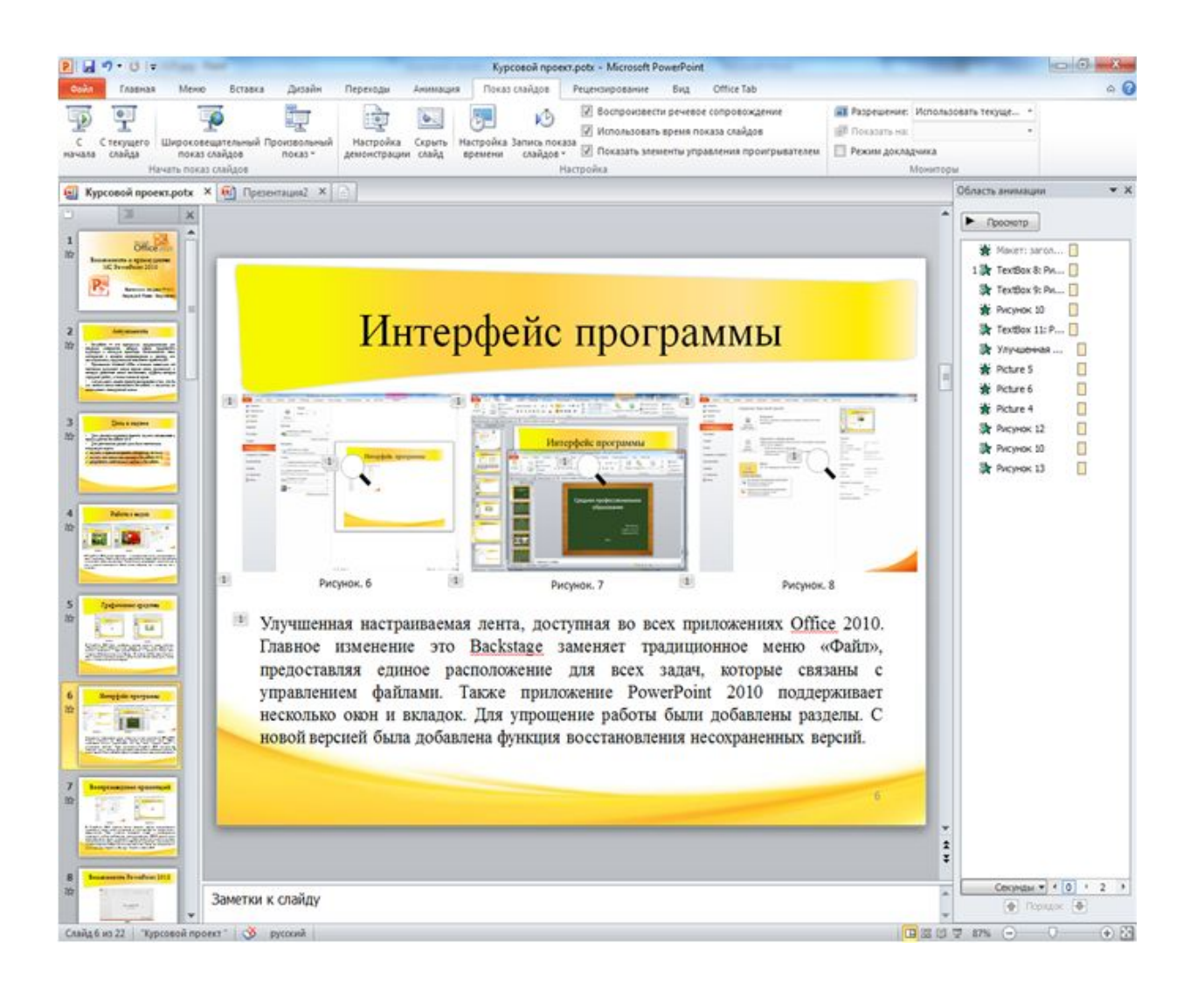

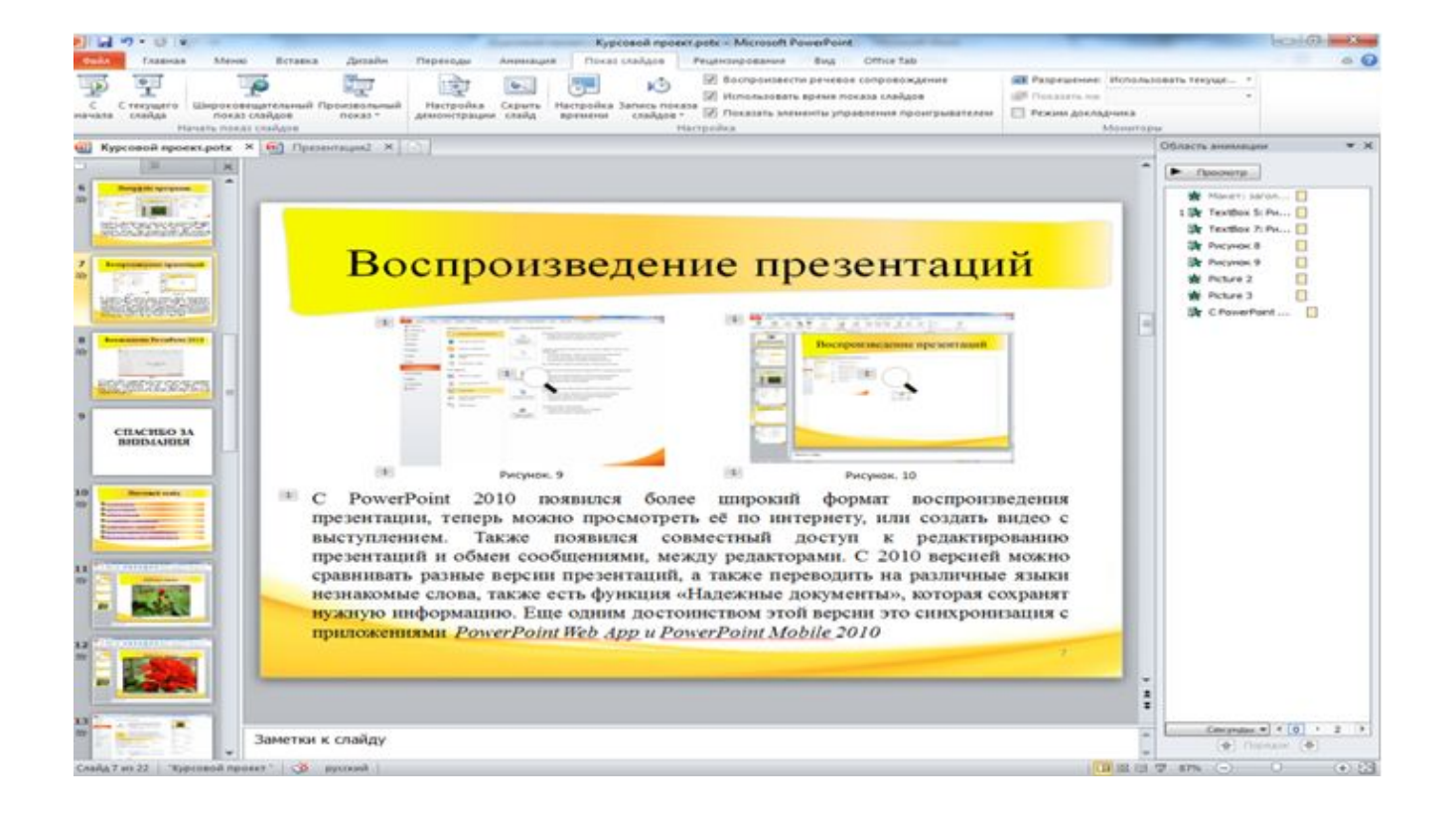

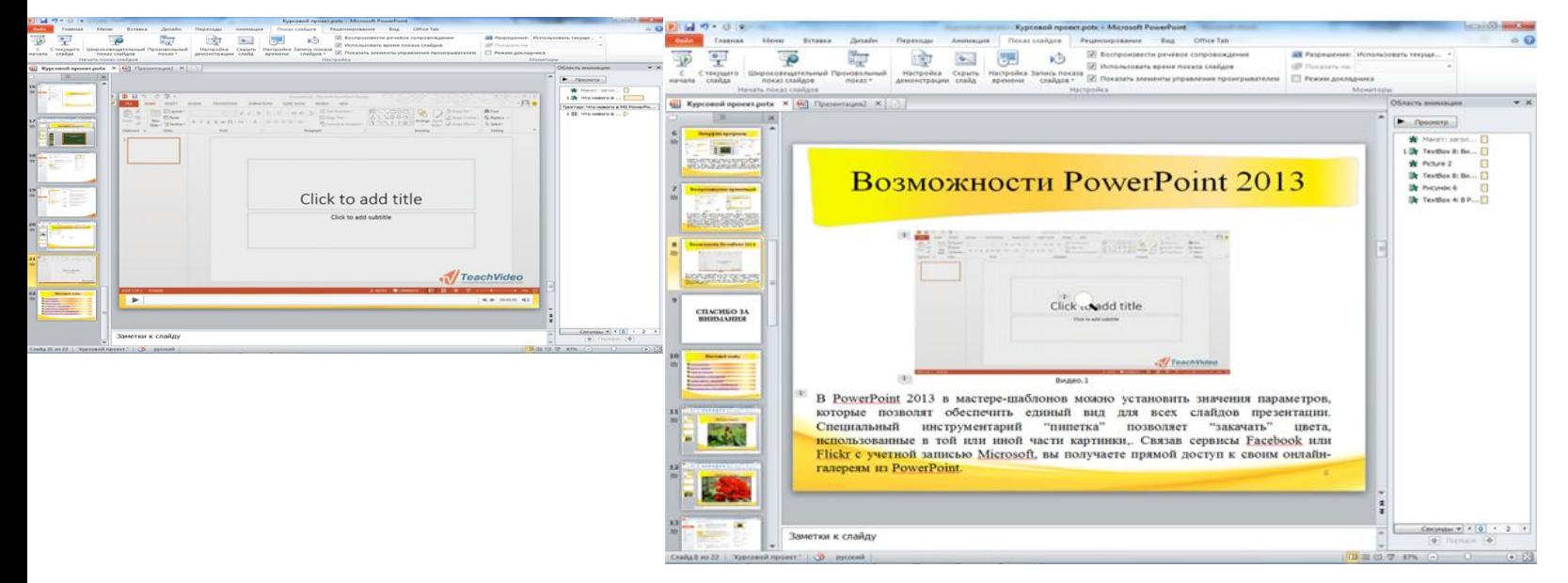

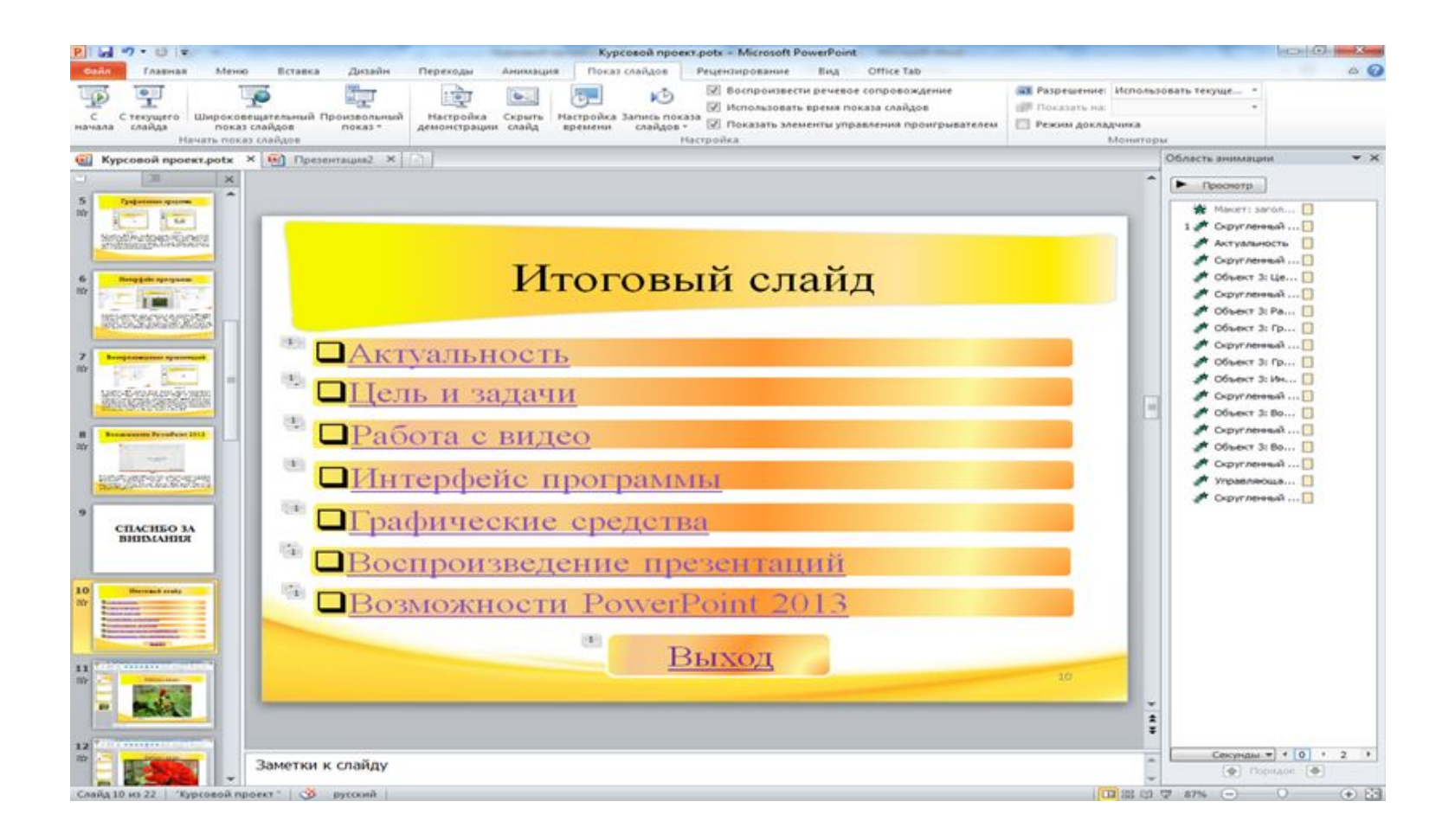